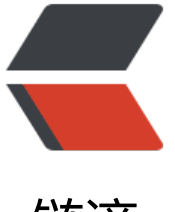

链滴

# 使用 spark 从 kafk[a 消](https://ld246.com)费数据写入 hive 动 态分区表(二)

作者: ludengke95

- 原文链接:https://ld246.com/article/1558346728369
- 来源网站: [链滴](https://ld246.com/member/ludengke95)
- 许可协议:[署名-相同方式共享 4.0 国际 \(CC BY-SA 4.0\)](https://ld246.com/article/1558346728369)

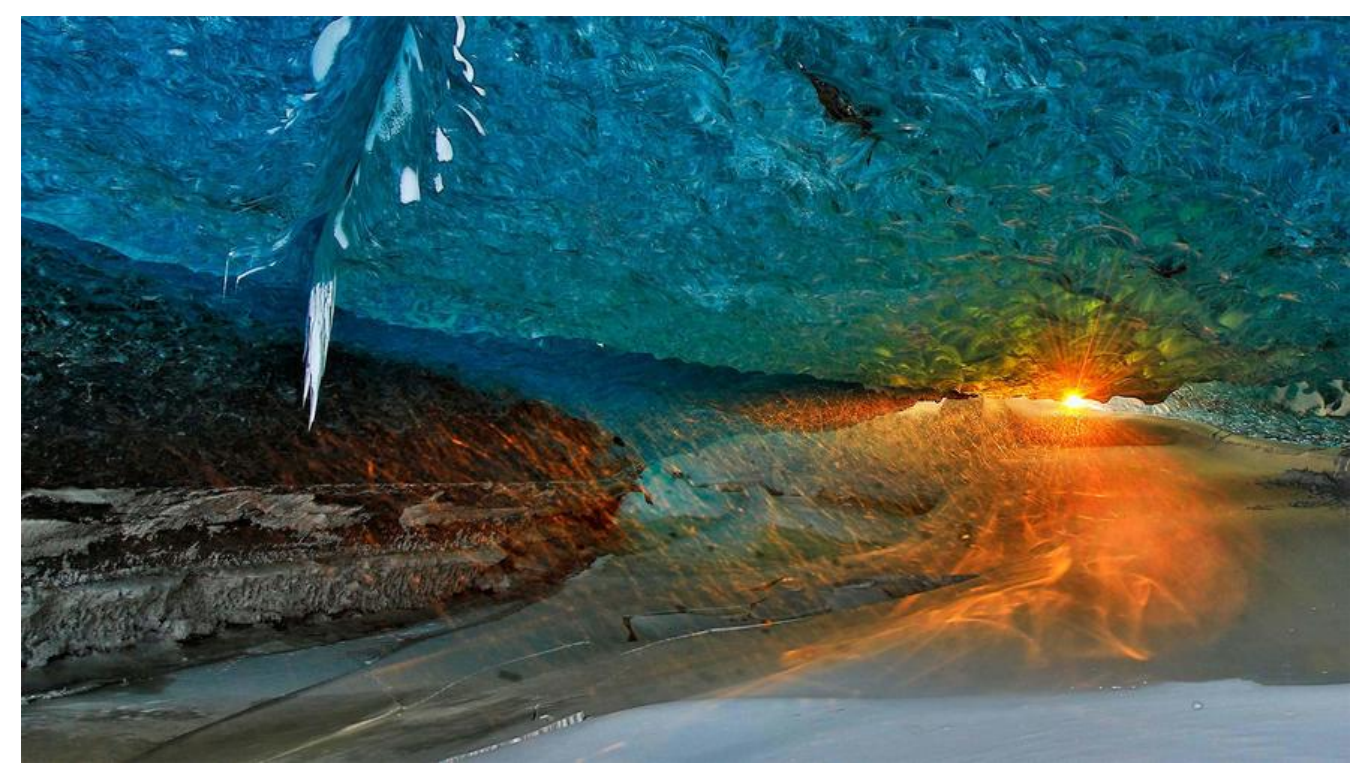

### **使用spark从kafka消费数据写入hive动态分区表(二)**

上次咱们说到数据从kafka到hive,也从hive非分区表到分区表的迁移。经过测试发现曲线救国的方 虽然kafka到hive快了, 但是hive非分区表到分区表贼慢, 再一次难受, 不着急咱们慢慢来分析原因。

## **分析日志**

拿到日志文件看看什么日志最多,什么操作最耗时间。日志大体分为一下几类:

● 初始化日志:这个耗时忽略不计(包括分配executor,创建临时文件夹啥的等等)。

● task日志: 这个贼重要, 可以知道那个task执行失败, task位于那个几点, 总共有多少任务, 每个 务的执行时间,每个任务的分区(具体是从哪里看,下面两行日志一目了然呀)。

Starting task 53.0 in stage 0.0 (TID 47, IP, executor 5, partition 53, PROCESS\_LOCAL, 4920 byte )

Finished task 53.0 in stage 0.0 (TID 40) in 76 ms on IP(executor 5) (24/3135)

● Rename日志:就是讲数据写入的临时文件重命名为对应的hive表数据文件。

metadata.Hive: Renaming src: hdfs://分区表文件存储路径/.hive-staging\_hive\_2019-05-20\_10-24 43\_342\_2230325038880850463-1/-ext-10000/tradedate=2017-12-02/part-00086-e563b05e-202-4510-8951-3d05d246c279.c000, dest: hdfs://分区表文件存储路径/tradedate=2017-12-02/ art-00086-e563b05e-3202-4510-8951-3d05d246c279.c000, Status:true

经过对比时间发现: task执行时间也就几十秒, Ranme执行时间几分钟, 甚至十几分钟。

#### **对症下药**

问题找到就是Rename阶段时间长拖慢了整个进度,想办法解决呗。

● 原版sql执行: insert into partition(分区字段) select \* from,可以埋解为把非分区表的又件生成 份,然后把备份rename成对应表的分区的数据文件(当然其实内部不是这样的,这样只是方便理解 如果是这样的分区字段怎么办呢?有兴趣可以去了解一下,这个sql是怎么执行的)。

● 新版sql执行: insert into partition(分区字段) select \* from table DISTRIBUTE BY 分区字段。D STRIBUTE BY 就可以理解为mysql中的group by, 就是分组, 但是这个分组可不一样, 这个会大大 少reduce的数量(相比之前的sql,每个文件中的每个分区字段对应一个reduce结果集)。现在的red ce数量≈之前的reduce数量/文件数。

我为什么这么着重的说reduce,因为reduce的数量——对应hive表数据文件的数量(仅仅针对本次 入涉及的分区)。reduce的数量减少,那么临时文件数量减少,那么rename的对象就少,大大减少了 ename所消耗的时间。

#### **重点**

#### **hive非分区表到分区表的数据迁移sql**:

insert into partition(分区字段) select \* from table DISTRIBUTE BY 分区字段